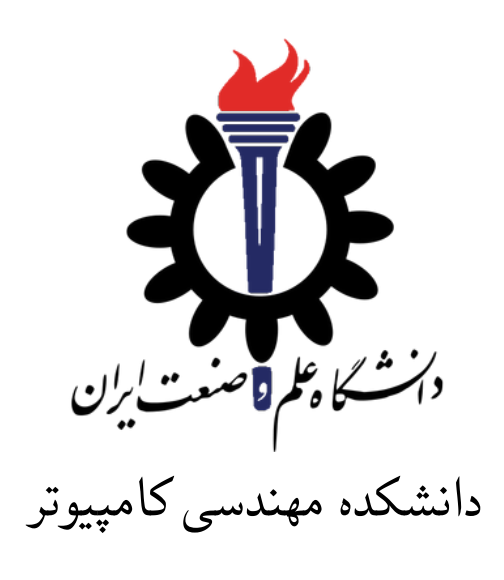

ساختمان داده

تمرین ۹\*

مبین داریوش همدانی بابک بهکام کیا سید صالح اعتمادی

نیم سال اول −۱۴۰۱ ۱۴۰۰

| m dariushhamedani@comp.iust.ac.ir<br>babak behkamkia@comp.iust.ac.ir | ايميل/تيمز                |
|----------------------------------------------------------------------|---------------------------|
| fb A9                                                                | نام شاخه                  |
| A9                                                                   | نام پروژه/پوشه/پول ريکوست |
| $\gamma$ ۴۰۰/۹/۱۳                                                    | مهلت تحويل                |

<sup>\*</sup>تشکر ویژه از خانم مریم سادات هاشمی که در نیم سال اول سال تحصیلی −۹۷ ۹۸ نسخه اول این مجموعه تمرین ها را تهیه فرمودند. همچنین از اساتید حل تمرین نیم سال اول سال تحصیلی −۹۹ ۹۸ سارا کدیری، محمد مهدی عبداله پور، مهدی مقدمی، مهسا قادران، علیرضا مرادی، پریسا یل سوار، غزاله محمودی و محمدجواد میرشکاری که مستند این مجموعه تمرین ها را بهبود بخشیدند، متشکرم.

## **توضیحات کلی تمرین**

- .۱ ابتدا مانند تمرین های قبل، یک پروژه به نام 9A بسازید.
- .۲ کلاس هر سوال را به پروژهی خود اضافه کنید و در قسمت مربوطه کد خود را بنویسید. هر کلاس شامل دو متد اصلی است:
- متد اول: تابع Solve است که شما باید الگوریتم خود را برای حل سوال در این متد پیاده سازی کنید.
- متد دوم: تابع Process است که مانند تمرین های قبلی در TestCommon پیاده سازی شده است. بنابراین با خیال راحت سوال را حل کنید و نگران تابع Process نباشید! زیرا تمامی پیاده سازی ها برای شما انجام شده است و نیازی نیست که شما کدی برای آن بزنید.
- .۳ اگر برای حل سوالی نیاز به تابع های کمکی دارید؛ می توانید در کلاس مربوط به همان سوال تابع تان را اضافه کنید.

اکنون که پیاده سازی شما به پایان رسیده است، نوبت به تست برنامه می رسد. مراحل زیر را انجام دهید.

- .۱ یک UnitTest برای پروژه ی خود بسازید.
- .۲ فولدر TestData که در ضمیمه همین فایل قرار دارد را به پروژه ی تست خود اضافه کنید.
	- .۳ فایل cs.GradedTests را به پروژه ی تستی که ساخته اید اضافه کنید.

**توجه: برای اینکه تست شما از بهینه سازی کامپایلر دات نت حداکثر بهره را ببرد زمان تست ها را روی بیلد Release امتحان کنید، درغیر اینصورت ممکن است تست های شما در زمان داده شده پاس نشوند.**

```
۱ using Microsoft.VisualStudio.TestTools.UnitTesting;
۲ using TestCommon;
۳
۴ namespace A9.Tests
۵ {
۶ [DeploymentItem("TestData")]
v [TestClass()]
۸ public class GradedTests
۹ {
1. [TestMethod(), Timeout(1500)]
۱۱ public void SolveTest_Q1ConvertIntoHeap()
\mathfrak{m} \mathfrak{m} \mathfrak{m}۱۳ RunTest(new Q1ConvertIntoHeap("TD1"));
\mathbf{r} }
۱۵
۱۶ [TestMethod(), Timeout(2000)]
۱۷ public void SolveTest_Q2MergingTables()
\sim 1
19 RunTest(new Q2MergingTables("TD2"));
۲۰ }
۲۱
۲۲ [TestMethod(), Timeout(2500)]
۲۳ public void SolveTest_Q3ParallelProcessing()
۲۴ {
۲۵ RunTest(new Q4ParallelProcessing("TD3"));
۲۶ }
۲۷
۲۸
۲۹ public static void RunTest(Processor p)
۳۰ {
۳۱ TestTools.RunLocalTest("A9", p.Process, p.TestDataName, p.Verifier,
۳۲ VerifyResultWithoutOrder: p.VerifyResultWithoutOrder,
۳۳ excludedTestCases: p.ExcludedTestCases);
۳۴ }
۳۵ }
۳۶ }
```
## **Convert array into heap**  $\lambda$

در این سوال شما باید یک آرایه از اعداد صحیح را به یک heap تبدیل کنید. این کار یک مرحله مهم از الگوریتم مرتب سازی HeapSort است. این الگوریتم تضمین می کند که در بدترین حالت، زمان اجرا (*n*(*nlog* است در صورتی که در الگوریتم QuiⅽkSort زمان اجرای متوسط (*n*(*nlog* است. QuiⅽkSort معمولا در عمل استفاده می شود، زیرا به طور معمول سریعتر است اما HeapSort برای مرتب سازی خارجی مورد استفاده قرار می گیرد یعنی زمانی که شما نیاز به مرتب کردن فایل هایی دارید که در حافظه کامپیوتر شما به صورت یک پارچه جا نمی شود.

وظیفه شما در این سوال این است که آرایه ای از اعداد صحیح داده شده را به یک heap تبدیل کنید. شما این کار را با اعمال تعداد معینی swap بر روی آرایه انجام می دهید. swap یک عملیات است که عناصر *a<sup>i</sup>* و *a<sup>j</sup>* از آرایه *a* را با هم جابه جا می کند. همان طور که در کلاس دیدید شما بایستی آرایه را با استفاده از (*n*(*o*تا swap به heap تبدیل کنید. توجه داشته باشید که شما باید از heap−ⅿin به جای heap−ⅿax دراین سوال استفاده کنید.

خط اول ورودی، یک آرایه از اعداد صحیح می باشد. در خط اول خروجی، تعداد swap های لازم برای تبدیل آرایه ی ورودی به heap می باشد و هر یک از خط های بعدی، شامل ایندکس هایی از آرایه که با هم swap شده اند می باشد. دقت کنید که ایندکس آرایه از۰ شروع می شود. همچنین هر المان از آرایه متمایز از دیگر المان های آرایه می باشد.

فرض کنید i یک شمارنده برای ایندکس های آرایه باشد و swap های لازم را بر روی آرایه برای تبدیل به heap انجام داده باشید.اگر شرط های زیر برقرار باشد؛ یعنی آرایه تبدیل به heap شده است:

- 1. If  $2i + 1 \leq n 1$ , then  $a_i < a_{2i+1}$ .
- 2. If  $2i + 2 \leq n 1$ , then  $a_i < a_{2i+2}$ .

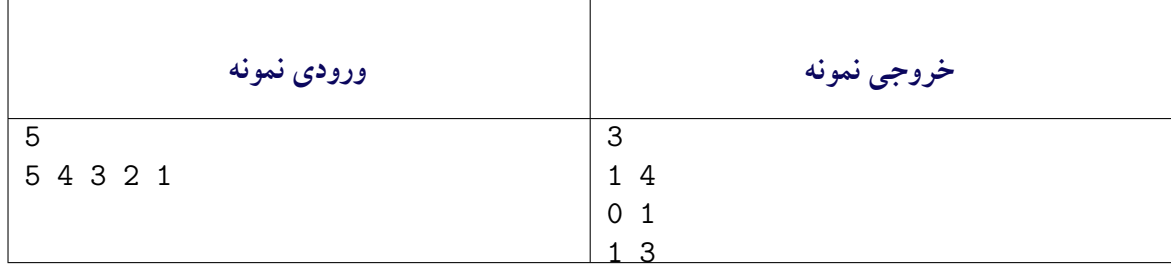

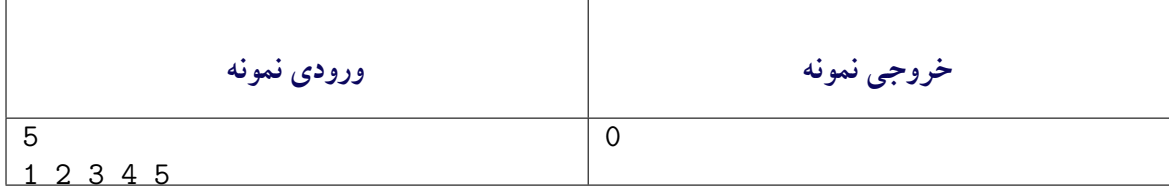

## **Merging tables ۲**

فرض کنید که *n* تا جدول در یک پایگاه داده ذخیره شده است. جداول از ۱ تا *n* شماره گذاری می شوند. تعداد ستون ها در همه جداول برابر است. هر جدول شامل چندین ردیف با داده های واقعی است یا یک لینک به جدول دیگری دارد. در ابتدا تمام جداول حاوی داده ها هستند، و جدول *i* دارای *r<sup>i</sup>* ردیف است. شما باید *m* تا از عملیات های زیر را انجام دهید:

• جدول *destination<sup>i</sup>* را در نظر بگیرید. برای رسیدن به داده ها مسیر لینک ها را پیمایش کنید. به این معنا که:

> while  $\text{destination}_i$  contains a symbolic link instead of real data do  $destination_i \leftarrow \texttt{symlink}(destination_i)$

- *source<sup>i</sup>* را در نظر بگیرید و مسیر لینک ها از این جدول را به همان شیوه ای که برای جدول جدول شماره *destination<sup>i</sup>* انجام دادید؛ پیمایش کنید.
- حالا، با انجام دو عملیات بالا مطمئن هستیم که دو جدول *destination<sup>i</sup>* و *source<sup>i</sup>* داده های واقعی  $\mathit{destination}_i$  دارند. اگر  $\mathit{sestruction}_i!=\mathit{source}_i$  تمام سطرها را از جدول  $\mathit{sestruction}_i$  به جدول کپی کنید، سپس جدول *source<sup>i</sup>* را پاک کنید و به جای داده های واقعی نماد لینک به *destination<sup>i</sup>* را به آن اضافه کنید.
- حداکثر سایز را در میان *n* تا جدول چاپ کنید (به خاطر داشته باشید که سایز جدول همان تعداد ردیف ها در جدول است). اگر جدول فقط شامل نماد لینک باشد، سایز آن ۰ است.

خط اول ورودی حاوی *n* تا عدد است که با فاصله از هم جدا شده اند. هر یک از این اعداد سایز جدول را مشخص می کنند. یعنی عدد اول سایز جدول ۱ و عدد دوم سایز جدول ۲ و الی آخر(توجه داشته باشید که شماره گذاری جدول ها از یک شروع می شود).سپس در هر یک از خطوط بعدی دو عدد وجود داردکه توصیف ادغام جدول ها را نشان می دهند. عدد اول جدول *destination<sup>i</sup>* و عدد دوم *source<sup>i</sup>* می باشد.

در خروجی،هر خط بیان کننده ی بزرگترین سایز همه ی جدول ها برای هر خط از ورودی که یک توصیف ادغام را بیان کرده است، می باشد.

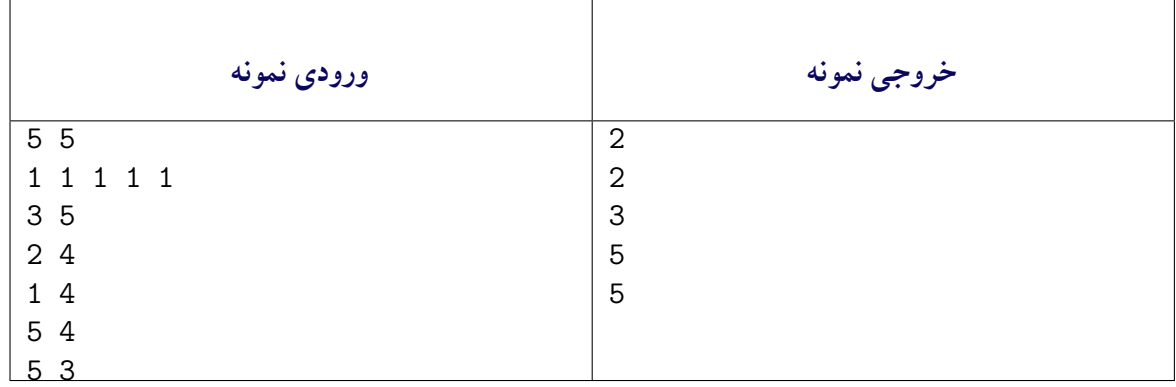

## **Parallel processing**  $\forall$

در این سوال شما باید یک برنامه را شبیه سازی کنید که لیستی از job ها را از ورودی بگیرد و آن ها را به صورت موازی پردازش کند. سیستم های عاملی مانند لینوکس، ⅯaⅽOS یا ویندوز همه برنامه های ویژه ای را دارند که Sⅽheⅾuⅼers نامیده می شوند که دقیقا همین کار را برای برنامه های رایانه شما انجام می دهند.

فرض کنید شما یک برنامه دارید که به صورت موازی در آمده است و از n تا threaⅾ مستقل برای پردازش لیستی از ⅿ تا Job استفاده می کند. threaⅾ ها، job ها را به ترتیبی که در ورودی داده می شوند؛ پردازش می کنند. اگر یک threaⅾ بیکار شود، بلافاصله job بعدی را از لیست می گیرد و شروع به پردازش آن می کند. توجه کنید که اگر یک threaⅾ پردازش یک job را آغاز کرده باشد، تا زمانی که پردازش آن job را تمام نکند، وقفه(Interrupt (ایجاد نمی کند یا آن را متوقف(stop (نخواهد کرد. اگر چندین threaⅾ به صورت همزمان از لیست یک job را بخواهند بگیرند، threaⅾ با شاخص(inⅾex (کوچکتر، کار را انجام می دهد. برای هر job شما دقیقا می دانید که چه مدت زمانی را هر threaⅾ لازم دارد تا این job را پردازش کند و این مدت زمان برای همه threaⅾ ها مشابه است.

تصور کنید که لیستی از job ها را به شما داده اند. در ادامه شما باید برای هر job از این لیست تعیین کنید که کدام یک از threaⅾ ها آن job را پردازش می کند و چه زمانی threaⅾ شروع به پردازش می کند.

خط اول ورودی شامل عدد صحیح *n* است که همان تعداد threaⅾ ها است. خط دوم شامل زمان لازم برای پردازش هر job است که بر اساس ثانیه می باشد. ترتیب زمان ها مطابق با ترتیب threaⅾ در لیست است. ایندکس threaⅾ ها از ۰ شروع می شود.

در هر خط از خروجی دو عدد وجود دارد که عدد اول ایندکس threaⅾ است که در حال انجام پردازش یک job است و عدد دوم زمان شروع انجام پردازش است. بنابراین تعداد خطوط خروجی برابر با تعداد job ها در لیست است.

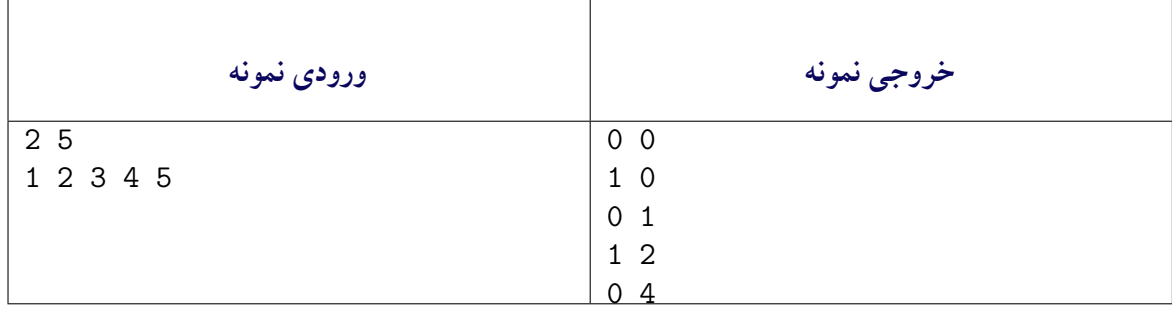